# **Leaf WinKeeper Crack Activation PC/Windows**

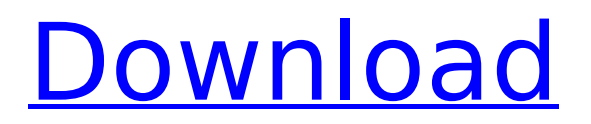

### **Leaf WinKeeper For PC**

Prevents you from closing all active applications by pressing the X in the top-left corner of the top most window. Full-screen mode for presentations Very small memory footprint Message windows that open when you need them instead of appearing all the time The actual application The application To be honest I haven't found a lot of times that I want to have a huge application open on my computer. So to answer the question: most of the time it just makes more sense to me to have a small tool with really useful features instead of a gigantic program that's ugly on the outside. The application that I found to be really awesome is the Leaf winKeeper application (don't worry it isn't a virus or anything). Leaf winKeeper Features Prevents you from closing all active applications by pressing the X in the top-left corner of the top most window. Full-screen mode for presentations Very small memory footprint Message windows that open when you need them instead of appearing all the time Remote administration You can put the application in a position: On top of all other applications On the background (a shadow will appear when mouse is over the app) You can make the windows appear while your application is running in the background You can make your application live in the background to better control the windows The application To explain a bit more about the program I started with the example of windows docked to the windows that I had opened before, so if you have two windows opened and don't know how to manage them it can be really useful to know how the Leaf winKeeper application works. For this example I inserted two windows. You can add as many windows that you want and they will have to be inserted under the same application. When you click on the Application Settings button it will list all the window that you have in memory, you'll see that the application looks like this: Note: the windows are listed with their actual title. Double click the window that you want to change and click OK Then you have to edit the application settings to change the default position for that window every time it appears Name the window Change the default position Tick either on the "Create Shadow" or the "Place in Back" Back with the settings applied you'll have

#### **Leaf WinKeeper PC/Windows**

---------------------------------------------- Leaf is a PIM program that allows you to manage your tasks, notes, to do lists and appointments It's possible to write memos to other people, it's possible to calculate the duration of the different operations that you have to do, and more For instance you can write a memo from the mail application, or send a task to your friend over Facebook, or you can calculate the time to do a task. Leaf is a cross-platform application, so it will run on iOS and Android, as well as on Windows, Mac, and Linux. This is a free application that requires a desktop to run on. Version 1.7.20 is the first version using the new Windows Look and Feel! If you are not able to run this application on Windows XP, you can open Leaf from a path where you have a windows 7 operating system. As we've already said, this application is a free choice but it requires a modern Windows version (XP or higher) If you are not able to run this application on OSX, you can open Leaf from a path where you have a Linux operating system. As we've already said, this application is a free choice but it requires a modern OS (FF or higher) To open the app on your OSX computer, you must download the "Leaf LookAndFeel" executable to For an iOS/Android alternative is GeoNotes. A little different from Leaf is that GeoNotes is completely free. And no, it's not a shortcut to store your tasks and notes on the cloud, but the cloud is a good integration. Most popular today are to log time spent, as well as meetings and important information about your clients. And even have a schedule that is both intuitive and comfortable. Leaf is an app that combines your schedule and contacts, as well as a planner to store all your tasks and meetings. It is available in three languages (English, German and French) and has translations for the app. The main screen is divided into two panes. On the left side, you can see the day, on the right side you can select from three sections: appointments, planning and tasks. There are two views available: the daily view and the weekly view. You can also add or remove tasks, notes and events as you like. Leaf follows a short description: add and remove notes

on your b7e8fdf5c8

#### **Leaf WinKeeper**

This is a small launcher application that allows you to place a window on any work area on the desktop. Just enter a title to be used as a window's title and the application will do the job for you. But if your window isn't already on the desktop, it will allow you to specify the position and size on a graphical window. Sometimes you may want to show several windows in the same work area, so the application allows you to place them on a vertical or horizontal grid. This is a small launcher application that allows you to place a window on any work area on the desktop. Just enter a title to be used as a window's title and the application will do the job for you. But if your window isn't already on the desktop, it will allow you to specify the position and size on a graphical window. Sometimes you may want to show several windows in the same work area, so the application allows you to place them on a vertical or horizontal grid. Feature: The main window has several tabs, to launch, move, dock, split or hide a window. There's also a feature that allows the docking to an existing window so the two (or more, you can make a chain) windows will have always the relative position. Theme: Each window has a different theme, according to its name, the window style, window position, window size and window title. There's also a set of mouse gestures, to move, resize, dock or hide the window. You can also create your own themes. You can apply to any window a set of mouse gestures. Mouse gestures features: Mouse gesture 1: Normal click Mouse gesture 2: Double click Mouse gesture 3: Mouse click + drag Mouse gesture 4: Drag the mouse gesture 1 Mouse gesture 5: Drag the mouse gesture 2 Mouse gesture 6: Drag mouse gesture 3 Mouse gesture 7: Drag mouse gesture 4 Mouse gesture 8: Drag mouse gesture 5 Mouse gesture 9: Drag mouse gesture 6 Mouse gesture 10: Drag mouse gesture 7 If you think that your mouse gesture is not working in winKeeper, just check the mouse gesture settings. Category: Other: A small launcher application that allows you to place a

#### **What's New In Leaf WinKeeper?**

- Windows title and size - Show existing window (docking) - Allows to move and resize the dockable window (chained) - Drag and drop window - Autohide - Autohide with buttons If you need any help, please ask and I'll be glad to answer you. - I'm always here to help :-) Unroot and Rate the app! (I wish I could pay you for your use :P) I have actually had a few requests for the DOCKRAILMASSER, so I've built the support for it now :) What's New With the latest update, now you can add multiple windows to the dock. Still using the mouse to drag and drop the windows, you can now add multiple windows with the new tab functionality. It's also now possible to move the window into any corner of the screen. The 'close' button won't add any windows to the dock anymore, just use the title or size to change the position of the window. If you had multiple windows that where attached to one dockable window, now you can drag and drop those 'chained' windows. The three docks are now more intuitive as it's no longer possible to put a dockable window between two different docks. It's also now possible to hide any window with the 'hide' button on the dockable window or the top windows bar. If you happen to like the default launcher, I also added the same functionality to it, just use the 'dock' button on the application icon to open your docks. What's Next I plan to add a few more features to the app in the near future, like: - Allow to assign a special hotkey for the task. - Allow to turn off the hotkey of the task. - Allow to use the default launcher or even the ability to add a custom one. - Allow the use of the 'open' path for all windows. - Allow to hide all windows on screen with one button. - Allow to print, open and view images in the various windows. - Allow to dock windows in any screen. - Allow the use of the information bar. - Customizable application icon. - Have the ability to add custom window layouts. - Make the dock more stable (eg adding external clocks). - Customizable options menu. And like lastly, if you

## **System Requirements:**

Controller Configuration: 1. Reconnect PS3 to PC by holding Home and Menu buttons together while connecting the USB to the PS3. 2. Insert a USB memory of at least 6 GB into your PC and boot the Memory Card directly from it by turning off your PC. The software can automatically connect to your local network. This is done to keep your PS3 safe. 3. If you do not have an internet connection in the same network as your PC, manually setup the configuration of your PC internet connection. 4. If

Related links:

<https://teenmemorywall.com/smarter-battery-crack-full-version-free-download-for-windows/> <https://richard-wagner-werkstatt.com/2022/07/04/clean-crystal-icons-crack-product-key-3264bit/> <http://www.giffa.ru/who/sharppcap-crack-full-version-free-updated/> <https://aposhop-online.de/2022/07/04/pixel-exerciser-with-full-keygen-for-windows/> [http://www.antiquavox.it/wp](http://www.antiquavox.it/wp-content/uploads/2022/07/Sim_Max_Multisim_48__Crack_Free_Updated_2022.pdf)[content/uploads/2022/07/Sim\\_Max\\_Multisim\\_48\\_\\_Crack\\_Free\\_Updated\\_2022.pdf](http://www.antiquavox.it/wp-content/uploads/2022/07/Sim_Max_Multisim_48__Crack_Free_Updated_2022.pdf) [https://9dos8.com/wp-content/uploads/TCP\\_IP\\_Builder\\_Crack\\_\\_Download\\_X64\\_Updated.pdf](https://9dos8.com/wp-content/uploads/TCP_IP_Builder_Crack__Download_X64_Updated.pdf) [https://ssmecanics.com/wp](https://ssmecanics.com/wp-content/uploads/2022/07/Screenshot_Crack___For_Windows_2022_New.pdf)[content/uploads/2022/07/Screenshot\\_Crack\\_\\_\\_For\\_Windows\\_2022\\_New.pdf](https://ssmecanics.com/wp-content/uploads/2022/07/Screenshot_Crack___For_Windows_2022_New.pdf) [https://heronetworktv.com/wp-content/uploads/2022/07/Glass\\_Notepad.pdf](https://heronetworktv.com/wp-content/uploads/2022/07/Glass_Notepad.pdf) <https://bodhibliss.org/guitarnotesfinder-crack-download-for-windows-latest-2022/> <https://ryansellsflorida.com/2022/07/04/my-vista-foto-folders-2-crack-activator-win-mac/> <https://fgsdharma.org/vendor-organizer-deluxe-crack-with-key-for-windows/> <https://lysteninc.com/2022/07/04/colorcache-5-0-1-0-crack-free-download-for-pc/> <http://justhamszent.yolasite.com/resources/Reverso-Crack---Free-Download-2022.pdf> <http://raga-e-store.com/passwordpdf-pdf-reducer-cloud-crack/> [https://www.mozideals.com/advert/tradercode-technical-indicators-download-pc-windows](https://www.mozideals.com/advert/tradercode-technical-indicators-download-pc-windows-updated-2022/)[updated-2022/](https://www.mozideals.com/advert/tradercode-technical-indicators-download-pc-windows-updated-2022/) <http://www.interprys.it/amarok-portable-with-license-code-for-pc.html> [https://polegarage.de/wp-content/uploads/2022/07/Batch\\_PPT\\_TO\\_HTM\\_Converter.pdf](https://polegarage.de/wp-content/uploads/2022/07/Batch_PPT_TO_HTM_Converter.pdf) <https://estatezone.net/minisite-graphic-shop-crack-free-download-updated-2022/> [https://kentny.pt7.civic](https://kentny.pt7.civic-cms.com/sites/g/files/vyhlif4576/f/file/file/regular_town_employment_application_form_4-07.pdf)[cms.com/sites/g/files/vyhlif4576/f/file/file/regular\\_town\\_employment\\_application\\_form\\_4-07.pdf](https://kentny.pt7.civic-cms.com/sites/g/files/vyhlif4576/f/file/file/regular_town_employment_application_form_4-07.pdf) [https://mariana-flores-de-camino.com/mariana-flores-de-camino/softperfect-switch-port-mapper-with](https://mariana-flores-de-camino.com/mariana-flores-de-camino/softperfect-switch-port-mapper-with-serial-key-2022-new/)[serial-key-2022-new/](https://mariana-flores-de-camino.com/mariana-flores-de-camino/softperfect-switch-port-mapper-with-serial-key-2022-new/)